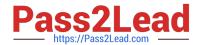

# 7497X<sup>Q&As</sup>

Avaya Oceana? Solution Support Exam

## Pass Avaya 7497X Exam with 100% Guarantee

Free Download Real Questions & Answers PDF and VCE file from:

https://www.pass2lead.com/7497x.html

100% Passing Guarantee 100% Money Back Assurance

Following Questions and Answers are all new published by Avaya
Official Exam Center

- Instant Download After Purchase
- 100% Money Back Guarantee
- 365 Days Free Update
- 800,000+ Satisfied Customers

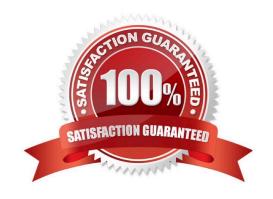

### https://www.pass2lead.com/7497x.html

#### 2024 Latest pass2lead 7497X PDF and VCE dumps Download

#### **QUESTION 1**

Which statement correctly describes the Avaya Oceana Monitor?

- A. It provides a single location to view the status of Cluster1 components.
- B. It provides a single location to view the status of each supported Oceana component.
- C. It provides a single location to view the status of the UAC Oceana component.
- D. It provides a single location to view the status of the UCM Oceana component.

Correct Answer: D

#### **QUESTION 2**

Under the Avaya Aura® Experience Portal Oceana Sample Application variable configuration settings, what is the significance of the backup SIP address in case of a failure in Avaya Oceana?

- A. It can be set to a Default VDN number to be used when Avaya Oceana® is unavailable.
- B. It can be set to a Routing VDN number.
- C. It can be set to a RONA VDN number.
- D. It can be set to an alternative Ingress VDN number when the standard Ingress VDN is unavailable.

Correct Answer: A

#### **QUESTION 3**

Which statement regarding Engagement Designer (ED) workflows in Avaya Oceana® solution is true, if you want to avoid launching both old and new flows during processing?

- A. The existing ED workflows should be deleted before deploying new ED workflows for the same channel.
- B. ED does not allow you to deploy a new call flow when there is an existing call flow for the same channel.
- C. ED allows you to deploy both old and new ED workflows in the ED without any problems.
- D. The existing ED workflows should be renamed before deploying new ED workflows for the same channel.

Correct Answer: A

Reference: https://downloads.avaya.com/css/P8/documents/101038241 (42)

#### **QUESTION 4**

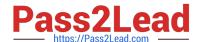

#### https://www.pass2lead.com/7497x.html

2024 Latest pass2lead 7497X PDF and VCE dumps Download

When describing the Avaya Oceana Monitor, which cluster will have a monitoring snap-in installed that will create a web socket subscription service to feed statistics?

- A. Each cluster
- B. Common Component cluster
- C. UAC cluster
- D. OCP cluster

Correct Answer: C

#### **QUESTION 5**

A customer is monitoring the Work Assignment (WA) PU log files to troubleshoot an issue with the Avaya

Oceana Agent Workspaces and receive the following log messages:

Log File: wa-wae-pu-\*.log

09-20 11:41:29, 855 [wa-engine-thread ] INFO WaeEventMapper ?[.2.0.0.480\_1]

[M:processInboundEvent (ResourceStateEvent)] [T:].

Resource state change for ResourceStateEvent

[triggeringWorkId=00002000521474393284, state=NOT\_READY,

nativeResourceID=6006800,sourceId=e\_CM\_1, channel=Voice, accountId=6006800, workLimit=1,

activeWorkCount=0] successfully processed

What is the current status of the Agent Workspaces?

- A. NOT\_READY
- B. READY
- C. BUSY
- D. CONNECTED

Correct Answer: B

7497X Study Guide

7497X Exam Questions

7497X Braindumps